桃園市立楊梅國中 110 年度學生資訊教育競賽校內初賽辦法

- 一、宗旨:為協助學生使用網路資源,提高學習與使用興趣,以創造多元化學習環境特舉辦本 項競賽。
- 二、競賽項目及參加對象:以個人為單位 。

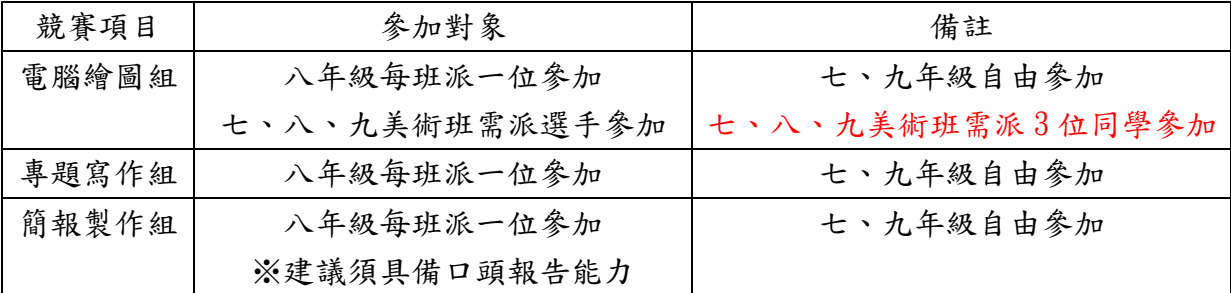

備註:由於比賽教室座位有限,七、九年級依報名順序錄取參賽。

三、競賽時間、地點:

| 競賽項目  | 競賽地點              | 競賽日期             | 比賽時間          |
|-------|-------------------|------------------|---------------|
| 電腦繪圖組 | 第三電腦教室<br>(教務處上方) | 110.9.24 $(\pm)$ | $8:00-10:00$  |
| 專題寫作組 |                   | 110.9.24 $(\pm)$ | $10:10-12:00$ |
| 簡報製作組 |                   | 110.9.24 $(\pm)$ | $13:00-15:00$ |

四、報名時間:110.09.13(一)至 110.09.17(五)

請資訊股長於 110.09.17(五) 12:00 前,交至教務處資訊組長。 並請上楊梅國中首頁\最新消息\進行網路報名。 七、九年級如未報名參加,仍需交回報名表及完成線上填報。

五、獎勵:不分年級各項擇優取前三名與佳作數名。 第一名 取1名, 頒發圖書禮卷 300 元,獎狀乙張。

第二名 取2名,頒發圖書禮卷 200元,獎狀乙張。

第三名 取3名, 頒發圖書禮卷 100元,獎狀乙張。

佳作 取若干名,頒發獎狀乙張。

請於報名時告知教務處資訊組長協助安裝。)

六、使用軟體:

1. 電腦繪圖:利用繪圖軟體,以不使用圖庫圖形作書為原則,格式為 JPG 或 PNG 檔,以檔案傳 送方式傳輸到指定位置。使用繪圖板的選手,需自備繪圖板。(圖畫像素大小:1024X768) (校內電腦有安裝小畫家、友立 PhotoImpact X3、GIMP2、Krita,若需使用其他軟體或繪圖板,

2. 專題寫作:利用文書處理軟體(Word 或 Libreoffice Writer),作品檔案請存成 PDF 檔以便 評審開啟,依照題目作答,完成後傳送到指定位置。

3. 簡報製作:利用簡報軟體,依照題目現場製作,完成後作品檔案存成 pptx、ppt 或 odp 檔傳 送到指定位置。(校內初賽可以 PowerPoint2019、Libreoffice Impress 進行比賽)

七、競賽評審標準:

1. 電腦繪圖: Ⅰ 構圖意象:40% Ⅱ 色彩結構:40% Ⅲ 電腦工具應用:20%

2. 專題寫作:

(1)主題及內容理解(20%):對題目的理解,及重要性論述。

(2)資料搜尋與分析(30%):系統性的敘述、組織、分析資料或數據。

(3)格式編排與資料引註(20%):引用正確且相關的資訊,並註明出處。

(4)個人論點及看法(30%):表達觀點或立場、並透過不同角度來回應或提出證據來支持論點。 3. 簡報製作: Ⅰ 型式、大綱、構思:40% Ⅱ 內容正確性及修辭 40% Ⅲ 版面、背景及美工:  $20\%$  IV、桃園市複賽、決賽需口頭報告。簡報頁數限於 15 頁以內,每超過 1 頁扣 0.5 分, 檔案大小不得超過 5M,美工圖庫及簡報範本可隨意使用,可上網蒐集資料,動畫特效與聲 音不列入評分標準。

## 八、各項優選學生將參加集訓,並由資訊組長挑選選手,代表本校參加桃園市資訊教育競賽複

賽。桃園市複賽時間:10/20-10/22、桃園市決賽時間:11/09-11/12。

九、請選手準時於比賽時間到達比賽場地,未準時參賽者將取消資格。

十、參賽選手請攜帶一支藍色原子筆和學生證參賽(若因故無法攜帶學生證者,請由導師開立便 條證明學生身分,並說明無法攜帶之原因即可)。

以上若有疑問,可請選手親自到教務處資訊組詹雅嫻老師的問。(校內分機 221) 參賽名單及座位表將於 110.09.22(三),公佈於學校網站和教務處前公佈欄,請參賽選手注意。

請沿線撕下交回(如不參加也請交回回條)

桃園市立楊梅國中 110 年度學生資訊教育競賽校內初賽報名表

班級:

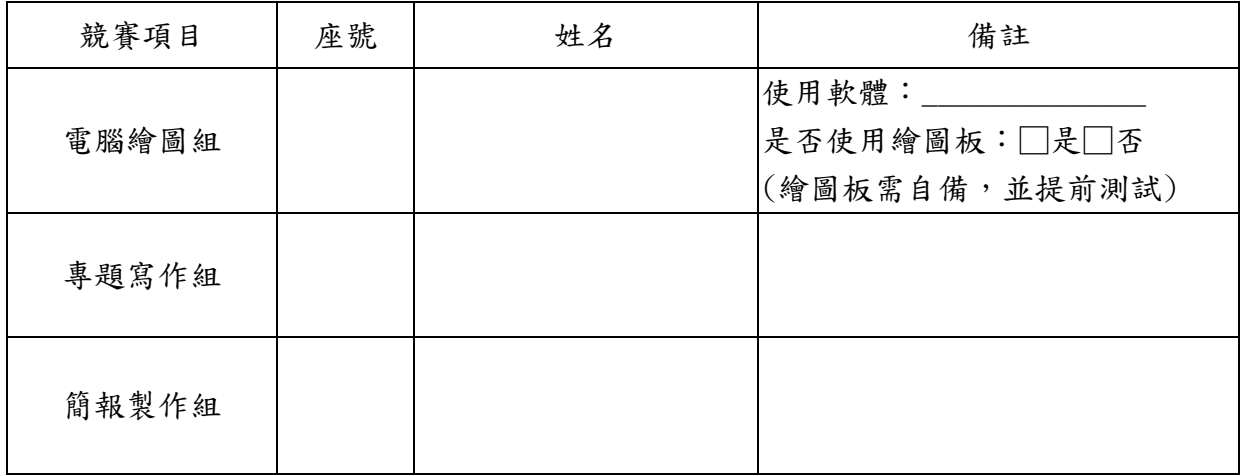

資訊股長簽名: 導師簽名:

□本班不派學生參加比賽。

## 註:**1.**八年級各班各組至少派一位參加,其餘自由報名參加。**(**所有美術班需報名電腦繪圖**) 2.**由於比賽教室座位有限,七、九年級依報名順序錄取參賽。

3. 除了交紙本報名表外,請資訊股長到楊梅國中首頁\最新消息\進行網路報名。

請資訊股長於 110.09.17(五)12:00 前交至教務處資訊組長